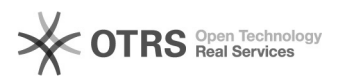

## Hoe stel ik mijn mail in op mijn smartphone

## 09/20/2019 12:12:30

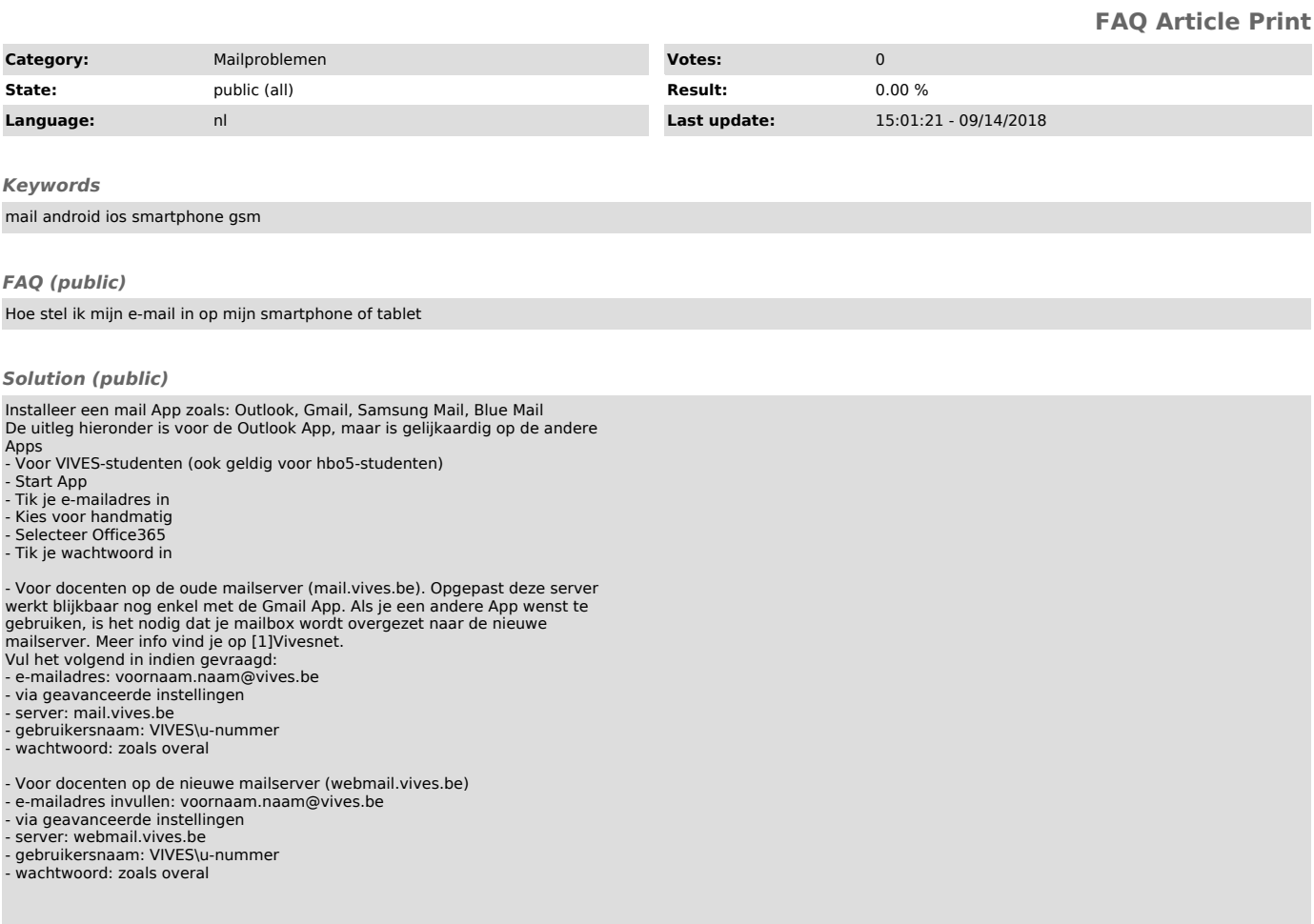

[1] https://vivesonline.sharepoint.com/diensten/ict/SitePages/Webmail.aspx